# <span id="page-0-0"></span>Package 'MultiAssayExperiment'

May 2, 2016

Title Create Classes and Functions for Managing Multiple Assays on Sets of Samples

Version 0.99.199

Author MultiAssay SIG

Description Develop an integrative environment where multiple assays are managed and preprocessed for genomic data analysis.

Suggests BiocStyle, testthat, knitr

**Depends** R  $(>= 3.3.0)$ 

Imports methods, GenomicRanges, BiocGenerics, SummarizedExperiment, S4Vectors, IRanges, Biobase, shinydashboard, shiny

Maintainer Marcel Ramos <mramos09@gmail.com>

biocViews Infrastructure, DataRepresentation

License Artistic-2.0

LazyData true

LazyLoad yes

VignetteBuilder knitr

Collate 'API.R' 'Elist-class.R' 'MultiAssayExperiment-class.R' 'RangedRaggedAssay-class.R' 'MultiAssayExperiment-methods.R' 'MultiAssayExperiment-pkg.R' 'MultiAssayExperiment.R' 'PrepMultiAssay.R' 'assayMatrix.R' 'hasAssay.R' 'listToMap.R' 'mapToList.R'

RoxygenNote 5.0.1

NeedsCompilation no

# R topics documented:

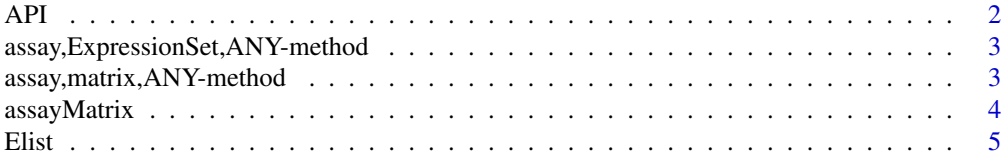

<span id="page-1-0"></span>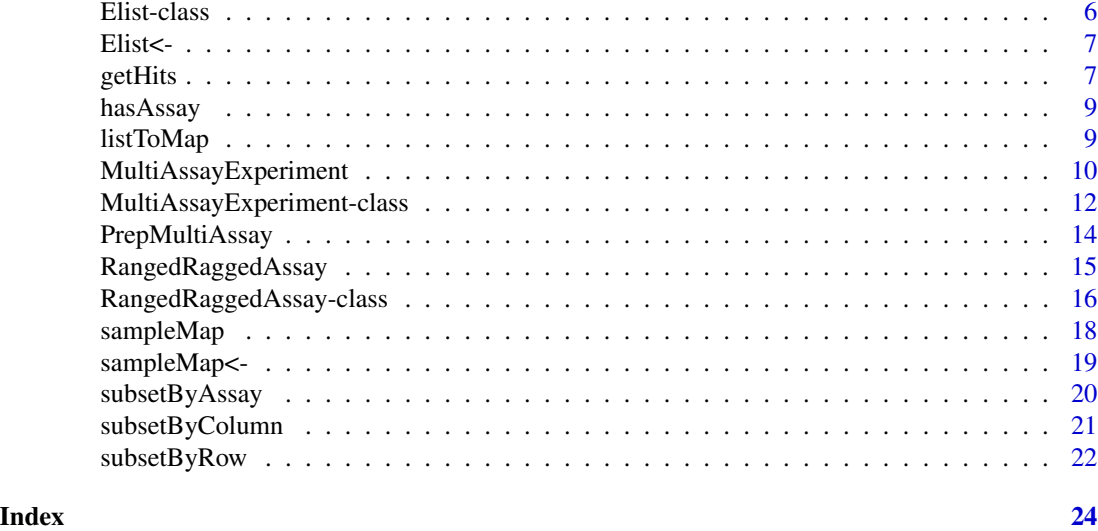

API *Refer to the API documentation*

# Description

API opens a browser to the API documentation

# Usage

API(shiny = FALSE)

# Arguments

shiny (logical default FALSE) whether to launch the shiny version of the API (experimental)

# Value

Documentation via the GitHub wiki

#### Author(s)

Vincent J Carey

# Examples

## This will open in a browser window ## Not run: API()

## End(Not run)

<span id="page-2-0"></span>assay,ExpressionSet,ANY-method

*Harmonize exprs to assay of an* ExpressionSet *object*

# Description

Harmonize exprs to assay of an ExpressionSet object

#### Usage

## S4 method for signature 'ExpressionSet,ANY' assay(x)

# Arguments

x An ExpressionSet object

# Value

A matrix of data

assay,matrix,ANY-method

*Harmonize show to assay of a* matrix *object*

# Description

Harmonize show to assay of a matrix object

# Usage

## S4 method for signature 'matrix,ANY' assay(x)

# Arguments

x A matrix object

# Value

A matrix of data

This function can take a GRanges argument and use each range to check for overlaps with any of the current ranges in the first argument and return a score value from the corresponding metadata. This function will only operate on fully disjoint ranges (see isDisjoint for details). It can only work if metadata is present and there is a "score" column in the metadata. Please see example on how to add metadata to a [RangedRaggedAssay](#page-15-1) or [GRangesList](#page-0-0) class. This function uses the [overlapsAny](#page-0-0) function from the GenomicRanges package.

#### Usage

 $assayMatrix(x, ranges = NULL, background = NA, use names = FALSE)$ 

#### **Arguments**

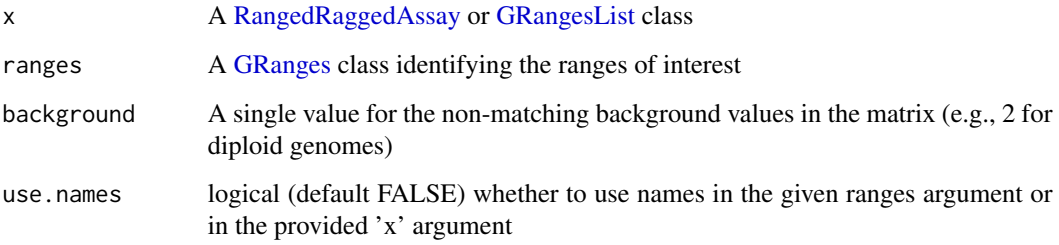

#### Value

A matrix of values from the score column of the metadata.

```
example("RangedRaggedAssay")
```

```
## Add some phony metadata to the RangedRaggedAssay
metadata(myRRA) <- list(snparrray1 = DataFrame(score = 1),
snparray2 = DataFrame(score = 1),
snparray3 = DataFrame(score = 3))
assayMatrix(myRRA, background = 2)
```
<span id="page-4-1"></span><span id="page-4-0"></span>

Elist Acessor function for the Elist slot of a MultiAssayExperiment object

#### Usage

Elist(x)

#### Arguments

x A codeMultiAssayExperiment class object

#### Value

A Elist class object of experiment data

```
## Create an empty Elist instance
Elist()
## Create array matrix and AnnotatedDataFrame to create an ExpressionSet class
arraydat <- matrix(seq(101, 108), ncol=4,
                   dimnames = list(
                     c("ENST00000294241", "ENST00000355076"),
                     c("array1", "array2", "array3", "array4")
                   ))
arraypdat <- as(data.frame(
  slope53 = rnorm(4),
  row.names = c("array1", "array2", "array3", "array4")),
  "AnnotatedDataFrame")
exprdat <- Biobase::ExpressionSet(assayData=arraydat, phenoData=arraypdat)
## Create a sample methylation dataset
methyldat \leq matrix(1:10, ncol = 5,
                    dimnames = list(
                      c("ENST00000355076", "ENST00000383706"),
                      c("methyl1", "methyl2", "methyl3", "methyl4", "methyl5")))
## Combine to a named list and call the Elist constructor function
ExpList <- list(exprdat, methyldat)
names(ExpList) <- c("Affy", "Methyl450k")
myElist <- Elist(ExpList)
```
The Elist class is a container that builds on the SimpleList with additional checks for consistency in experiment names and length. It contains a SimpleList of experiments with sample identifiers. One element present per experiment performed.

#### Usage

```
## S4 method for signature 'ANY'
Elist(x)
## S4 method for signature 'missing'
Elist(x)
## S4 method for signature 'Elist'
show(object)
## S4 method for signature 'Elist'
rownames(x)
## S4 method for signature 'Elist'
colnames(x)
```
# Arguments

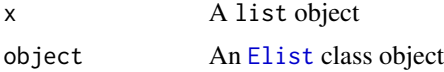

# Details

Convert from SimpleList or list to the multi-experiment data container

#### Value

An Elist class object

#### Methods (by generic)

- Elist: Create an Elist object from an "ANY" class object, mainly list
- Elist: Create an empty Elist for signature "missing"
- show: Show method for [Elist](#page-5-1) class
- rownames: Get all the rownames of an Elist
- colnames: Get sample names from an Elist object

#### <span id="page-6-0"></span>Elist<- 7

# Examples

Elist()

Elist<- *Replace an* Elist *slot value with a given* Elist *class object*

# Description

Replace an Elist slot value with a given Elist class object

# Usage

Elist(object) <- value

# Arguments

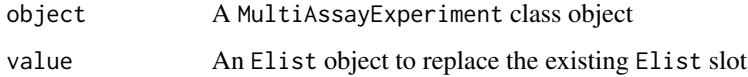

# Value

A Elist class object

# Examples

```
## Load a MultiAssayExperiment
example("MultiAssayExperiment")
```

```
## Replace with an empty Elist
Elist(myMultiAssayExperiment) <- Elist()
```
<span id="page-6-1"></span>getHits *Find hits by class type*

# Description

Find hits by class type

#### 8 getHits and the contract of the contract of the contract of the contract of the contract of the contract of the contract of the contract of the contract of the contract of the contract of the contract of the contract of

#### Usage

```
getHits(subject, query, ...)
## S4 method for signature 'MultiAssayExperiment, character'
getHits(subject, query, ...)
## S4 method for signature 'MultiAssayExperiment,GRanges'
getHits(subject, query, ...)
## S4 method for signature 'GRanges,GRanges'
getHits(subject, query, ...)
## S4 method for signature 'ANY,GRanges'
getHits(subject, query, ...)
## S4 method for signature 'RangedSummarizedExperiment,GRanges'
getHits(subject, query, ...)
## S4 method for signature 'ANY,character'
getHits(subject, query, ...)
```
# Arguments

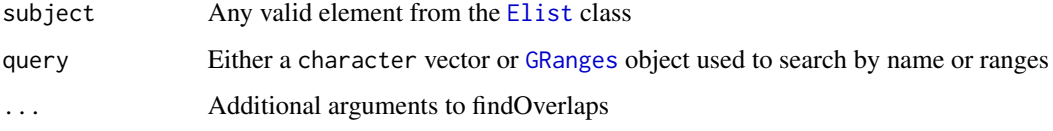

#### Value

Names of matched queries

# Methods (by class)

- subject = MultiAssayExperiment,query = character: Find all matching rownames by character
- subject = MultiAssayExperiment,query = GRanges: Find all matching rownames by GRanges
- subject = GRanges, query = GRanges: Find and get corresponding names of two GRanges using findOverlaps
- subject = ANY,query = GRanges: Find all matching rownames for range-based objects
- subject = RangedSummarizedExperiment,query = GRanges: Find rownames for RangedSummarizedExperiment hits
- subject = ANY, query = character: Find all matching rownames based on character query

<span id="page-7-0"></span>

#### <span id="page-8-0"></span>hasAssay 9

#### Examples

```
## Load an example MultiAssayExperiment object
example("MultiAssayExperiment")
example("GRangesList")
## Find what ranges fit the criteria (see findOverlaps)
getHits(myMultiAssayExperiment, gr1)
```
hasAssay *Checking assay method for any class*

# **Description**

The hasAssay function is intended for developers who would like to include new classes into a MultiAssayExperiment instance. It checks the methods tables of the assay function for the specified class of the argument.

#### Usage

hasAssay(object)

#### Arguments

object A MultiAssayExperiment or list object instance

# Value

A logical value indicating method availability

#### Examples

```
char <- character()
hasAssay(char)
```
listToMap *Convert map from data.frame or DataFrame to list and vice versa*

# Description

The mapToList function provides a convenient way of reordering a data.frame to a list. The listToMap function does the opposite by taking a list and converting it to DataFrame.

#### <span id="page-9-0"></span>Usage

```
listToMap(listmap, type = "colnames")
```

```
mapToList(dfmap, assayCol = "assayname")
```
#### Arguments

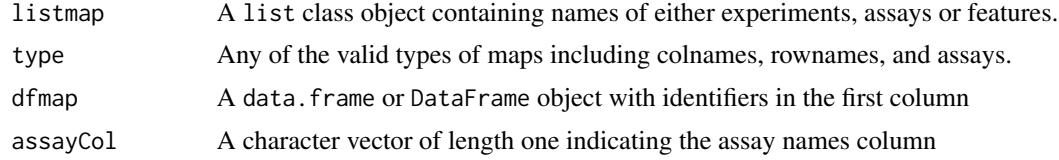

#### Value

A DataFrame class object of names

A list object of DataFrames for each assay

# Functions

• listToMap: Inverse of the listToMap function

#### Examples

```
example("sampleMap")
## Create a sampleMap from a list using the listToMap function
mySampleMap <- listToMap(mylist)
## The inverse operation is also available
```

```
mylist <- mapToList(mySampleMap)
```
<span id="page-9-1"></span>MultiAssayExperiment *MultiAssayExperiment: Build an integrative multi-assay container*

#### Description

MultiAssayExperiment allows the manipulation of related multiassay datasets with partially overlapping samples, associated metadata at the level of an entire study, and at the level of the "biological unit". The biological unit may be a patient, plant, yeast strain, etc.

This function combines multiple data elements from the different hierarchies of data (study, experiments, and samples)

#### Usage

```
MultiAssayExperiment(Elist = list(), pData = S4Vectors::DataFrame(),
  sampleMap = S4Vectors::DataFrame(), drops = list())
```
# <span id="page-10-0"></span>Arguments

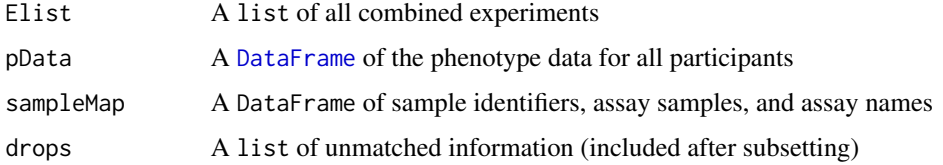

# Details

The package hierarchy of information:

- study
- experiments
- samples

#### Value

A MultiAssayExperiment data object that stores experiment and phenotype data

# See Also

MultiAssayExperiment-class

```
## Run the example Elist
example("Elist")
## Load example GRangesList object
example("RangedRaggedAssay")
## Add the RangedRaggedAssay to the list
ExpList <- c(ExpList, myRRA)
names(ExpList)[3] <- "CNVgistic"
## Run the sample map example
example("sampleMap")
## Create an example phenotype data
primary \leq data.frame(sex = c("M", "F", "M", "F"),
                       age = 38:41,row.names = c("Jack", "Jill", "Bob", "Barbara"))
## Create a MultiAssayExperiment instance
myMultiAssayExperiment <- MultiAssayExperiment(Elist = ExpList,
                                               pData = primary,
                                               sampleMap = mySampleMap)
```

```
MultiAssayExperiment-class
```
*An integrative MultiAssay class for experiment data*

# **Description**

The MultiAssayExperiment class can be used to manage results of diverse assays on a collection of specimen. Currently, the class can handle assays that are organized instances of [SummarizedExperiment](#page-0-0), [ExpressionSet](#page-0-0), matrix, [RangedRaggedAssay](#page-14-1) (inherits from [GRangesList](#page-0-0)), and RangedVcfStack. Create new MultiAssayExperiment instances with the eponymous constructor, minimally with the argument [Elist](#page-4-1), potentially also with the arguments pData (see section below) and [sampleMap](#page-17-1).

#### Usage

```
## S4 method for signature 'MultiAssayExperiment'
show(object)
## S4 method for signature 'MultiAssayExperiment'
sampleMap(x)
## S4 method for signature 'MultiAssayExperiment'
Elist(x)
## S4 method for signature 'MultiAssayExperiment'
pData(object)
## S4 method for signature 'MultiAssayExperiment'
metadata(x)
## S4 method for signature 'MultiAssayExperiment'
length(x)## S4 method for signature 'MultiAssayExperiment'
names(x)
## S4 replacement method for signature 'MultiAssayExperiment,DataFrame'
sampleMap(object) <- value
## S4 replacement method for signature 'MultiAssayExperiment,Elist'
Elist(object) <- value
## S4 replacement method for signature 'MultiAssayExperiment, DataFrame'
pData(object) <- value
## S4 method for signature 'MultiAssayExperiment'
rownames(x)
```
# <span id="page-12-0"></span>MultiAssayExperiment-class 13

## S4 method for signature 'MultiAssayExperiment' colnames(x) ## S4 method for signature 'MultiAssayExperiment,ANY' assay(x) ## S4 method for signature 'MultiAssayExperiment,ANY'  $x[i, j, k, \ldots, drop = TRUE]$ ## S4 method for signature 'MultiAssayExperiment' isEmpty(x)

#### Arguments

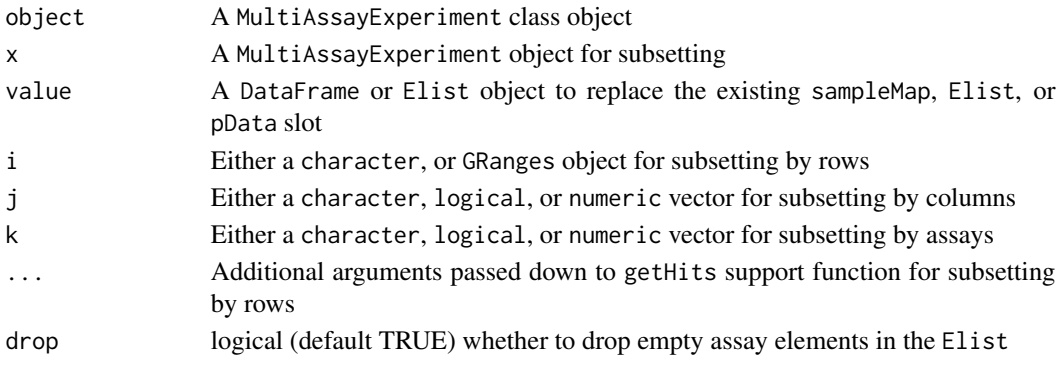

#### Value

A MultiAssayExperiment object

#### Methods (by generic)

- show: Show method for a MultiAssayExperiment
- sampleMap: Access sampleMap slot from a MultiAssayExperiment
- Elist: Access Elist class from a MultiAssayExperiment
- pData: Access pData slot from a MultiAssayExperiment
- metadata: Access metadata slot from a MultiAssayExperiment
- length: Get the length of Elist
- names: Get the names of the Elist
- sampleMap<-: value: A DataFrame sampleMap representation
- Elist<-: value: An Elist representation
- pData<-: value: A DataFrame of specimen data
- rownames: Get all the rownames for a MultiAssayExperiment using a [CharacterList](#page-0-0)
- colnames: Get all the colnames for a MultiAssayExperiment
- assay: Get the raw data from a MultiAssayExperiment as a list
- [: Subset a MultiAssayExperiment object
- isEmpty: A logical value indicating an empty MultiAssayExperiment

# <span id="page-13-0"></span>**Slots**

Elist A [Elist](#page-4-1) class object for each assay dataset

pData A DataFrame of all clinical data available across experiments sampleMap A DataFrame of translatable identifiers of samples and participants metadata Additional data describing the MultiAssayExperiment object drops A metadata list of dropped information

# pData

The pData slot is a collection of primary specimen data valid across all experiments. This slot is strictly of class [DataFrame](#page-0-0) but arguments for the constructor function allow arguments to be of class data.frame and subsequently coerced.

# Elist

The [Elist](#page-4-1) slot is designed to contain results from each experiment/assay. It contains a [SimpleList.](#page-0-0)

#### sampleMap

The [sampleMap](#page-17-1) contains a DataFrame of translatable identifiers of samples and participants or biological units. Standard column names of the sampleMap are "primary", "assay", and "assayname".

#### See Also

getHits

#### Examples

MultiAssayExperiment()

PrepMultiAssay *Prepare a* MultiAssayExperiment *instance*

#### **Description**

The purpose of this helper function is to faciltate the creation of a [MultiAssayExperiment](#page-9-1) object by detecting any inconsistencies with all types of names in either the [Elist](#page-4-1), the pData, or [sampleMap](#page-17-1).

#### Usage

PrepMultiAssay(Elist, pData, sampleMap)

#### <span id="page-14-0"></span>Arguments

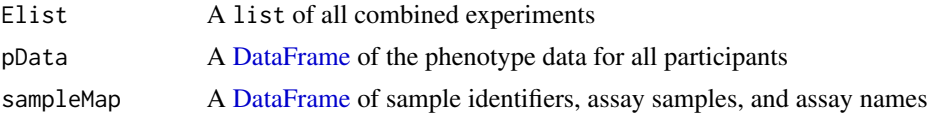

#### Value

A list containing all the essential components of a [MultiAssayExperiment](#page-9-1) as well as a "drops" element that indicates non-matched names.

### **Checks**

The PrepMultiAssay function checks that all columns in the sampleMap are character.

It checks that all names and lengths match in both the [Elist](#page-4-1) and in the unique assaynames of the [sampleMap](#page-17-1).

If [Elist](#page-4-1) names and assaynames only differ by case and are not duplicated, the function will standardize all names to lowercase.

If names cannot be matched between the assay column of the [sampleMap](#page-17-1) and the colnames of the Elist, those unmatched will be dropped and found in the "drops" element of the resulting list.

Names in the "primary" column of the [sampleMap](#page-17-1), will be matched to those in the pData. Unmatched "primary" column rows will be dropped from the [sampleMap](#page-17-1). Suggestions for name fixes in either the [Elist](#page-4-1) or colnames will be made when necessary.

# Examples

```
## Run example
example("MultiAssayExperiment")
## Check if there are any inconsistencies within the different names
myPrepMA <- PrepMultiAssay(ExpList, primary, mySampleMap)
## Results in a list of components for the MultiAssayExperiment constructor
## function
```
MultiAssayExperiment(myPrepMA\$Elist, myPrepMA\$pData, myPrepMA\$sampleMap)

<span id="page-14-1"></span>RangedRaggedAssay *Create a RangedRaggedAssay*

#### Description

Create a RangedRaggedAssay

#### Usage

RangedRaggedAssay(x = GRangesList())

#### <span id="page-15-0"></span>Arguments

x A list, GRanges or GRangesList object

# Value

A [RangedRaggedAssay](#page-15-1) class object

# Examples

```
## Create an example GRangesList object
library(GenomicRanges)
gr1 < -GRanges(seqnames = "chr3", ranges = IRanges(58000000, 59502360),
          strand = "+", score = 5L, GC = 0.45)
gr2 < -GRanges(seqnames = c("chr3", "chr3"),
          ranges = IRanges(c(58493000, 3), width=9000),
          strand = c("+", "-"), score = 3:4, GC = c(0.3, 0.5))gr3 < -GRanges(seqnames = c("chr1", "chr2"),
          ranges = IRanges(c(1, 4), c(3, 9)),strand = c("-", "-"), score = c(6L, 2L), GC = c(0.4, 0.1)gr1 < - GRangesList("gr1" = gr1, "gr2" = gr2, "gr3" = gr3)
names(grl) <- c("snparray1", "snparray2", "snparray3")
## Create a RangedRaggedAssay object class
myRRA <- RangedRaggedAssay(grl)
```
<span id="page-15-1"></span>RangedRaggedAssay-class

*An extension of the GRangesList class*

# **Description**

An extension of the GRangesList class

Subsetting a RangedRaggedAssay can be done using either rownames and column names

#### Usage

```
## S4 method for signature 'RangedRaggedAssay,ANY'
x[i, j, ..., drop = TRUE]## S4 method for signature 'RangedRaggedAssay,GRanges'
x[i, j, \ldots, drop = TRUE]## S4 method for signature 'RangedRaggedAssay'
dim(x)
```
<span id="page-16-0"></span>## S4 method for signature 'RangedRaggedAssay' ncol(x) ## S4 method for signature 'RangedRaggedAssay' nrow(x) ## S4 method for signature 'RangedRaggedAssay' rownames(x) ## S4 method for signature 'RangedRaggedAssay' colnames(x) ## S4 method for signature 'RangedRaggedAssay,ANY' assay(x) ## S4 replacement method for signature 'RangedRaggedAssay, character'  $\text{columns}(x) \leq \text{value}$ ## S4 method for signature 'RangedRaggedAssay,ANY' assay(x) ## S4 method for signature 'RangedRaggedAssay,character'

# Arguments

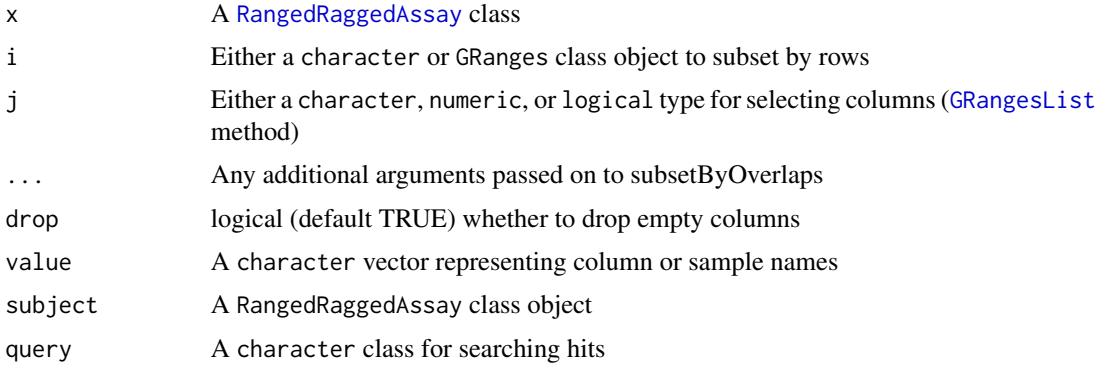

# Value

A [RangedRaggedAssay](#page-14-1) class object

getHits(subject, query, ...)

# Methods (by generic)

- [: Subset a RangedRaggedAssay with either chracter, numeric, or logical
- [: Subset a RangedRaggedAssay using a GRanges class object
- dim: Obtain dimension lengths of a RangedRaggedAssay class object
- <span id="page-17-0"></span>• ncol: Get the column length of a RangedRaggedAssay class object
- nrow: Get the row length of a RangedRaggedAssay class object
- rownames: Get feature names from a RangedRaggedAssay
- colnames: Get sample names from a RangedRaggedAssay
- assay: Create a matrix of scores for RangedRaggedAssay with only disjoint ranges.
- colnames<-: value: A modified RangedRaggedAssay object
- assay: Get experiment metadata from a RangedRaggedAssay
- getHits: Find matching features by character in a RangedRaggedAssay

# See Also

# [findOverlaps-methods](#page-0-0)

<span id="page-17-1"></span>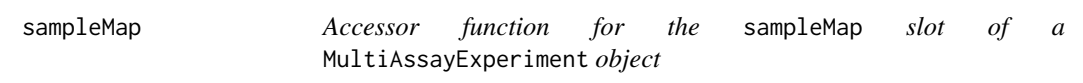

#### **Description**

Accessor function for the sampleMap slot of a MultiAssayExperiment object

#### Usage

sampleMap(x)

#### Arguments

x A MultiAssayExperiment object

#### Value

A DataFrame object of sample relationships across experiments

```
## Create sample maps for each experiment
exprmap <- data.frame(
   primary = c("Jack", "Jill", "Barbara", "Bob"),
   assay = c("array1", "array2", "array3", "array4"),
   stringsAsFactors = FALSE)
methylmap <- data.frame(
    primary = c("Jack", "Jack", "Jill", "Barbara", "Bob"),
    assay = c("methyl1", "methyl2", "methyl3", "methyl4", "methyl5"),
   stringsAsFactors = FALSE)
rangemap <- data.frame(primary = c("Jack", "Jill", "Jill"),
```
# <span id="page-18-0"></span>sampleMap<- 19

```
assay = c("snparray1", "snparray2", "snparray3"),
    stringsAsFactors = FALSE)
## Combine as a named list and convert to a DataFrame
mylist <- list(exprmap, methylmap, rangemap)
names(mylist) <- c("Affy", "Methyl450k", "CNVgistic")
## Create a sampleMap
mySampleMap <- listToMap(mylist)
```
#### sampleMap<- *Replace a slot value with a given* DataFrame

# Description

Replace a slot value with a given DataFrame

#### Usage

sampleMap(object) <- value

# Arguments

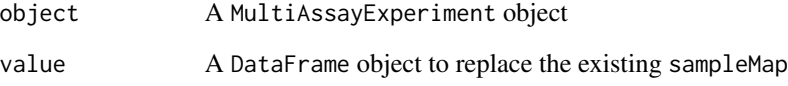

#### Value

A sampleMap with replacement values

# Examples

```
## Load example
example("MultiAssayExperiment")
```
## Replacement method for a MultiAssayExperiment sampleMap sampleMap(myMultiAssayExperiment) <- DataFrame()

<span id="page-19-0"></span>

Select which assay(s) to obtain from available datasets

#### Usage

```
subsetByAssay(x, y)
```

```
## S4 method for signature 'MultiAssayExperiment'
subsetByAssay(x, y)
```
#### Arguments

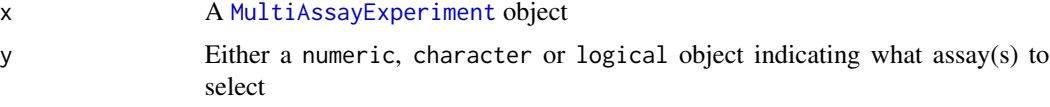

# Value

A [MultiAssayExperiment](#page-9-1) object

# Methods (by class)

• MultiAssayExperiment: Use either a numeric, logical, or character vector to subset assays in a MultiAssayExperiment

#### See Also

'subset,MultiAssayExperiment-method'

```
## Load a MultiAssayExperiment example
example("MultiAssayExperiment")
```

```
## Using experiment names
subsetByAssay(myMultiAssayExperiment, "Affy")
```

```
## Using numeric indicators
subsetByAssay(myMultiAssayExperiment, 1:2)
```

```
## Using a logical vector
subsetByAssay(myMultiAssayExperiment, c(TRUE, FALSE, TRUE))
```
<span id="page-20-0"></span>

subsetByColumn returns a subsetted [MultiAssayExperiment](#page-11-1) object

#### Usage

```
subsetByColumn(x, y)
```
## S4 method for signature 'MultiAssayExperiment,ANY' subsetByColumn(x, y)

## S4 method for signature 'MultiAssayExperiment, character' subsetByColumn(x, y)

## S4 method for signature 'MultiAssayExperiment,list' subsetByColumn(x, y)

```
## S4 method for signature 'MultiAssayExperiment, List'
subsetByColumn(x, y)
```
#### Arguments

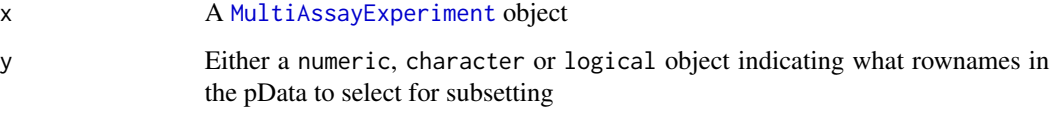

# Value

A [MultiAssayExperiment](#page-9-1) object

# Methods (by class)

- x = MultiAssayExperiment,y = ANY: Either a numeric or logical vector to apply a column subset of a MultiAssayExperiment object
- $x = MultiAssayExperiment, y = character: Use a character vector for substiting col$ umn names
- $x = MultiAssayExperiment, y = list: Use a list to subset by samples in a MultiAssayExperiment$
- x = MultiAssayExperiment,y = List: Use an S4 List to subset a MultiAssayExperiment. The order of the subsetting elements in this List must match that of the Elist in the MultiAssayExperiment.

#### Examples

```
## Load a MultiAssayExperiment example
example("MultiAssayExperiment")
## Subset by character vector (Jack)
subsetByColumn(myMultiAssayExperiment, "Jack")
## Subset by numeric index of pData rows (Jack and Bob)
subsetByColumn(myMultiAssayExperiment, c(1, 3))
## Subset by logical indicator of pData rows (Jack and Jill)
subsetByColumn(myMultiAssayExperiment, c(TRUE, TRUE, FALSE, FALSE))
```
subsetByRow *Subset* MultiAssayExperiment *object by Feature*

#### Description

Subset a MultiAssayExperiment class by provided feature names or a GRanges object

#### Usage

```
subsetByRow(x, y, ...)
## S4 method for signature 'MultiAssayExperiment, GRangesORcharacter'
subsetByRow(x, y, ...)
## S4 method for signature 'MultiAssayExperiment,GRanges'
subsetByRow(x, y, ...)
## S4 method for signature 'MultiAssayExperiment,logical'
subsetByRow(x, y)
## S4 method for signature 'MultiAssayExperiment,ANY'
subsetByRow(x, y)
## S4 method for signature 'MultiAssayExperiment,list'
subsetByRow(x, y)
## S4 method for signature 'MultiAssayExperiment, List'
subsetByRow(x, y)
```
#### Arguments

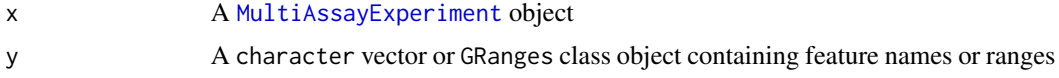

<span id="page-21-0"></span>

# <span id="page-22-0"></span>subsetByRow 23

... Additional arguments to pass to low level subsetting function primarily when using a GRanges object for subsetting (via getHits)

#### Value

A [MultiAssayExperiment](#page-9-1) object

#### Methods (by class)

- x = MultiAssayExperiment,y = GRangesORcharacter: Use either a GRanges or character to select the rows for which to subset for
- x = MultiAssayExperiment,y = GRanges: Subset a MultiAssayExperiment with GRanges object
- x = MultiAssayExperiment,y = logical: Use a logical vector to select rows of a MultiAssayExperiment
- x = MultiAssayExperiment,y = ANY: Subset a MultiAssayExperiment with either a numeric or logical vector
- $x = MultiAssayExperiment, y = list: Use a list of equal length as the Elist to sub$ set. The order of the subsetting elements in this list must match that of the Elist in the MultiAssayExperiment.
- $x = MultiAssayExperiment, y = List: Use an S4 List to subset a MultiAssayExperiment.$ The order of the subsetting elements in this List must match that of the Elist in the MultiAssayExperiment.

#### See Also

#### [getHits](#page-6-1)

```
## Load a MultiAssayExperiment example
example("MultiAssayExperiment")
## Use a GRanges object to subset rows where ranged data present
egr <- GRanges(seqnames = "chr1", IRanges(start = 1, end = 3), strand = "-")
subsetByRow(myMultiAssayExperiment, egr)
## Use a logical vector (recycling used)
subsetByRow(myMultiAssayExperiment, c(TRUE, FALSE))
```

```
## Use a character vector
subsetByRow(myMultiAssayExperiment, "ENST00000355076")
```
# <span id="page-23-0"></span>**Index**

```
.Elist (Elist-class), 6
.RangedRaggedAssay
        (RangedRaggedAssay-class), 16
[,MultiAssayExperiment,ANY-method
        (MultiAssayExperiment-class),
        12
[,RangedRaggedAssay,ANY-method
        (RangedRaggedAssay-class), 16
[,RangedRaggedAssay,GRanges-method
        (RangedRaggedAssay-class), 16
API, 2
assay,ExpressionSet,ANY-method, 3
assay,matrix,ANY-method, 3
assay,MultiAssayExperiment,ANY-method
        (MultiAssayExperiment-class),
        12
assay,RangedRaggedAssay,ANY-method
        (RangedRaggedAssay-class), 16
assayMatrix, 4
CharacterList, 13
colnames,Elist-method (Elist-class), 6
colnames,MultiAssayExperiment-method
        (MultiAssayExperiment-class),
        12
colnames, RangedRaggedAssay-method
        (RangedRaggedAssay-class), 16
colnames<-,RangedRaggedAssay,character-method
        (RangedRaggedAssay-class), 16
DataFrame, 11, 14, 15
dim,RangedRaggedAssay-method
        (RangedRaggedAssay-class), 16
Elist, 5, 6, 8, 12, 14, 15
Elist,ANY-method (Elist-class), 6
Elist,missing-method (Elist-class), 6
Elist,MultiAssayExperiment-method
        (MultiAssayExperiment-class),
        12
```
Elist-class, [6](#page-5-0)  $Elist < -1, 7$  $Elist < -1, 7$ Elist<-,MultiAssayExperiment,Elist-method *(*MultiAssayExperiment-class*)*, [12](#page-11-0) ExpressionSet, *[12](#page-11-0)* getHits, [7,](#page-6-0) *[23](#page-22-0)* getHits,ANY,character-method *(*getHits*)*, [7](#page-6-0) getHits,ANY,GRanges-method *(*getHits*)*, [7](#page-6-0) getHits,GRanges,GRanges-method *(*getHits*)*, [7](#page-6-0) getHits,MultiAssayExperiment,character-method *(*getHits*)*, [7](#page-6-0) getHits,MultiAssayExperiment,GRanges-method *(*getHits*)*, [7](#page-6-0) getHits,RangedRaggedAssay,character-method *(*RangedRaggedAssay-class*)*, [16](#page-15-0) getHits,RangedSummarizedExperiment,GRanges-method *(*getHits*)*, [7](#page-6-0) GRanges, *[4](#page-3-0)*, *[8](#page-7-0)* GRangesList, *[4](#page-3-0)*, *[12](#page-11-0)*, *[17](#page-16-0)* hasAssay, [9](#page-8-0) isEmpty,MultiAssayExperiment-method *(*MultiAssayExperiment-class*)*, [12](#page-11-0) length, MultiAssayExperiment-method *(*MultiAssayExperiment-class*)*, [12](#page-11-0) listToMap, [9](#page-8-0) mapToList *(*listToMap*)*, [9](#page-8-0) metadata,MultiAssayExperiment-method *(*MultiAssayExperiment-class*)*, [12](#page-11-0) MultiAssayExperiment, [10,](#page-9-0) *[14,](#page-13-0) [15](#page-14-0)*, *[20](#page-19-0)[–23](#page-22-0)* MultiAssayExperiment-class, [12](#page-11-0)

# INDEX 25

```
MultiAssayExperiment-package
        (MultiAssayExperiment), 10
names,MultiAssayExperiment-method
        (MultiAssayExperiment-class),
        12
ncol,RangedRaggedAssay-method
        (RangedRaggedAssay-class), 16
nrow,RangedRaggedAssay-method
        (RangedRaggedAssay-class), 16
overlapsAny, 4
pData,MultiAssayExperiment-method
        (MultiAssayExperiment-class),
        12
pData<-,MultiAssayExperiment,DataFrame-method
        (MultiAssayExperiment-class),
        12
PrepMultiAssay, 14
RangedRaggedAssay, 4, 12, 15, 16, 17
RangedRaggedAssay-class, 16
rownames,Elist-method (Elist-class), 6
rownames,MultiAssayExperiment-method
        (MultiAssayExperiment-class),
        12
rownames,RangedRaggedAssay-method
        (RangedRaggedAssay-class), 16
sampleMap, 12, 14, 15, 18
sampleMap, MultiAssayExperiment-method
        (MultiAssayExperiment-class),
        12
19
sampleMap<-,MultiAssayExperiment,DataFrame-method
        (MultiAssayExperiment-class),
        12
show,Elist-method (Elist-class), 6
show,MultiAssayExperiment-method
        (MultiAssayExperiment-class),
        12
SimpleList, 14
subsetByAssay, 20
subsetByAssay,MultiAssayExperiment-method
        (subsetByAssay), 20
subsetByColumn, 21
subsetByColumn,MultiAssayExperiment,ANY-method
                                              SummarizedExperiment, 12
```
*(*subsetByColumn*)*, [21](#page-20-0)

```
subsetByColumn,MultiAssayExperiment,character-method
        (subsetByColumn), 21
subsetByColumn,MultiAssayExperiment,List-method
        (subsetByColumn), 21
subsetByColumn,MultiAssayExperiment,list-method
        (subsetByColumn), 21
subsetByRow, 22
subsetByRow,MultiAssayExperiment,ANY-method
        (subsetByRow), 22
subsetByRow,MultiAssayExperiment,GRanges-method
        (subsetByRow), 22
subsetByRow,MultiAssayExperiment,GRangesORcharacter-method
        (subsetByRow), 22
subsetByRow,MultiAssayExperiment,List-method
        (subsetByRow), 22
subsetByRow,MultiAssayExperiment,list-method
        (subsetByRow), 22
subsetByRow,MultiAssayExperiment,logical-method
        (subsetByRow), 22
```